# Programming DSLs in Kotlin: A Detailed Exploration by Venkat Subramaniam

Domain-Specific Languages (DSLs) are a powerful tool for software development, allowing developers to create custom languages tailored to specific domains or problem spaces. By using a DSL, developers can express their intent more clearly and concisely, leading to more readable, maintainable, and expressive code.

Kotlin is a modern, expressive programming language that provides excellent support for creating DSLs. Kotlin's powerful type system, extension functions, and operator overloading capabilities make it easy to define new syntax and semantics that match the needs of a particular domain.

In this article, we will explore the world of programming DSLs in Kotlin. We will discuss the concepts behind DSLs, the benefits of using them, and the techniques for implementing them in Kotlin. We will also provide several examples of DSLs in action to illustrate how they can be used to solve real-world problems.

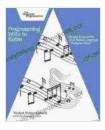

#### Programming DSLs in Kotlin by Venkat Subramaniam

★★★★★ 5 out of 5

Language : English

File size : 746 KB

Text-to-Speech : Enabled

Screen Reader : Supported

Enhanced typesetting : Enabled

Print length : 110 pages

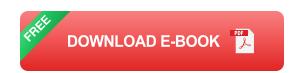

A DSL is a programming language designed for a specific domain or problem space. DSLs are typically much smaller and simpler than general-purpose languages like Kotlin or Java. They are designed to be used by domain experts who may not have extensive programming experience.

DSLs can be either internal or external. Internal DSLs are embedded within a host language, such as Kotlin. External DSLs are standalone languages that are designed to be used with a specific tool or framework.

There are many benefits to using DSLs, including:

- Improved code readability: DSLs allow you to express your intent more clearly and concisely. This can lead to code that is easier to read and understand, both for yourself and for others.
- Increased maintainability: DSLs can help you to create code that is more maintainable. By using a DSL, you can avoid the need for complex and error-prone code.
- Increased expressiveness: DSLs allow you to express your code in a way that is more natural and intuitive. This can lead to code that is more concise and expressive.

There are several techniques for implementing DSLs in Kotlin. The most common technique is to use Kotlin's extension functions. Extension functions allow you to add new methods to existing classes. This can be used to define new syntax and semantics for your DSL.

Another technique for implementing DSLs in Kotlin is to use operator overloading. Operator overloading allows you to redefine the meaning of operators for your DSL. This can be used to create new syntax that is more intuitive and natural.

There are many different DSLs that have been implemented in Kotlin. Here are a few examples:

- Ktor: Ktor is a DSL for building web applications in Kotlin. It provides a concise and expressive way to define HTTP routes, middleware, and other aspects of a web application.
- Spring Boot: Spring Boot is a DSL for building microservices in Kotlin.
   It provides a convenient way to configure and deploy microservices with minimal effort.
- kotlinx.coroutines: kotlinx.coroutines is a DSL for writing asynchronous code in Kotlin. It provides a concise and expressive way to define and execute coroutines, which are lightweight threads that can be used to avoid blocking operations.

DSLs are a powerful tool for software development that can be used to improve code readability, maintainability, and expressiveness. Kotlin provides excellent support for creating DSLs, making it a great language for DSL development.

In this article, we have explored the concept of DSLs, the benefits of using them, and the techniques for implementing them in Kotlin. We have also provided several examples of DSLs in action to illustrate how they can be used to solve real-world problems.

If you are looking for a way to improve the quality of your code, then consider using DSLs. DSLs can help you to write code that is more readable, maintainable, and expressive.

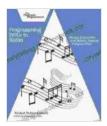

#### Programming DSLs in Kotlin by Venkat Subramaniam

★★★★ 5 out of 5

Language : English

File size : 746 KB

Text-to-Speech : Enabled

Screen Reader : Supported

Enhanced typesetting : Enabled

Print length

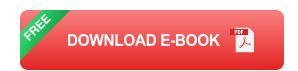

: 110 pages

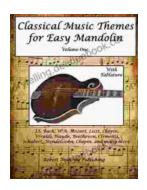

## Classical Music Themes for Easy Mandolin, Volume One

Classical Music Themes for Easy Mandolin, Volume One is a collection of 15 classical music themes arranged for easy mandolin. These themes are perfect for beginners who...

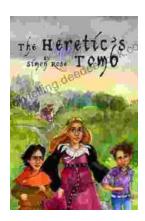

### The Heretic Tomb: Unraveling the Mysteries of a Lost Civilization

Synopsis In Simon Rose's captivating debut novel, The Heretic Tomb, readers embark on an enthralling archaeological adventure that takes them deep into the heart of a...